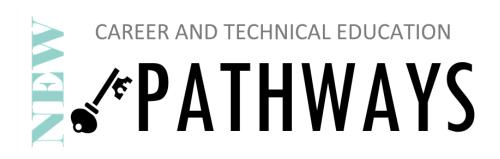

SOLID WORKS is a fast paced course that uses SOLID WORKS CAM software to make drawings of parts and assemblies with an emphasis on processes/procedures to make technical drawings. Course is perfect for those interested in a career with CNC Machining or Mechanical Engineering. Certificate upon completion. This certificate would be good for seniors applying to colleges.

Course will be taught on Saturday mornings beginning March 6. Located at the Carver Center in Culpeper. For more details contact Sue Hansohn: <a href="mailto:shansohn@yahoo.com">shansohn@yahoo.com</a> or 540.423.2134 for more details.

March 6,13,20,27 April 10,17 May 8, 15,29 8:00am-1PM

## About this course:

The goal of this course is to teach you how to use SOLIDWORKS mechanical design and SOLIDWORKS CAM software to build parametric models of parts and assemblies and how to make simple drawings of those parts and assemblies. The CAM course teaches how to use SOLIDWORKS CAM Standard software to generate, modify and post process 2.5 axis milling toolpaths used for the machining of SOLIDWORKS part files.

SOLIDWORKS and SOLIDWORKS CAM software is such a robust and feature rich application that it is impractical to cover every minute detail and aspect of the software and still have the course be reasonable length. Therefore, the focus of this course is on the fundamental skills and coOncepts central to the successful use of SOLIDWORKS and SOLIDWORKS CAM software. You should view the training course manual as a supplement to, not a replacement for, The system documentation and on-line help.

Once you have developed a good foundation in basic skills, you can refer to the on-line help for information on less frequently used commands.

## Course Length:

The recommended minimum length of this course is 9 days.

## Course Design Philosophy:

This course is designed around a process or task-based approach to training. A Process-based training course emphasizes on processes and procedures you follow to complete a particular task. By utilizing case studies and illustrate these processes, you learn the necessary commands, options and menus in the context of completing a task.

## Topics covered in the CAM course:

- 1. SOLIDWORKS CAM Basics and User Interface
- 2. Automatic Feature Recognition (AFR) and Operation Modification
- 3. Interactive Feature Recognition (IFR)
- 4. Interactive Operations
- 5. Merging Feature and Operations
- 6. Avoid and Contain Areas
- 7. Pattern Feature and Mirror Toolpaths
- 8. Advanced Features and Operations

Lesson plan to follow once we can install the program and I can download the curriculum.